11/11/2016 Mensagem: Existem títulos de cheque não selecionados para o borderô. Relação de títulos por cheque: Títulos relacionados com Banco X, Agência … PC [Sistemas](http://tdn.totvs.com/display/PCS) /… / [Financeiro](http://tdn.totvs.com/display/PCS/Financeiro)

Mensagem: Existem títulos de cheque não [selecionados](http://tdn.totvs.com/pages/viewpage.action?pageId=200901723) para o borderô. Relação de títulos por cheque: Títulos relacionados com Banco X, Agência X,

Cheque X, Conta X - Como resolver? PADRONIZADO

Created by Andreia [Marcela](http://tdn.totvs.com/display/~pc.andreia.braga) Braga, last modified by [Michele](http://tdn.totvs.com/display/~michele.barros) Barros Souza agora há [pouco](http://tdn.totvs.com/pages/diffpagesbyversion.action?pageId=200901723&selectedPageVersions=1&selectedPageVersions=2)

⊘ Esta [documentação](http://tdn.totvs.com/pages/viewpage.action?pageId=189312291) aplica-se às versões 23, 26 e 27 do WinThor, as quais a PC Sistemas oferece suporte. Saiba como atualizar o WinThor clicando aqui.

## Mensagem: Existem títulos de cheque não selecionados para o borderô. Relação de títulos por cheque: Títulos relacionados com Banco X, Agência X, Cheque X, Conta X - Como resolver?

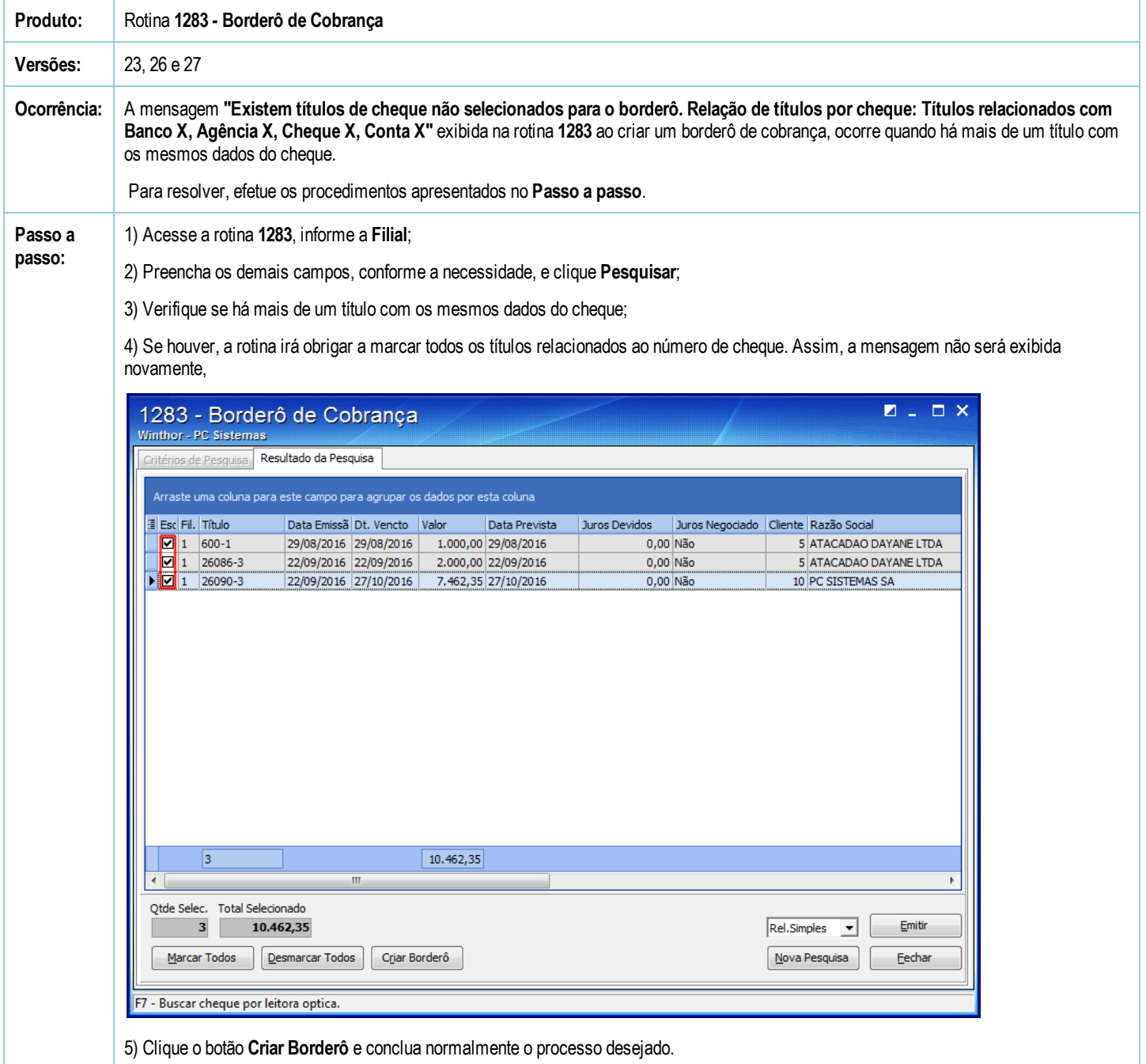

Seja o primeiro a gostar disto **c** Like